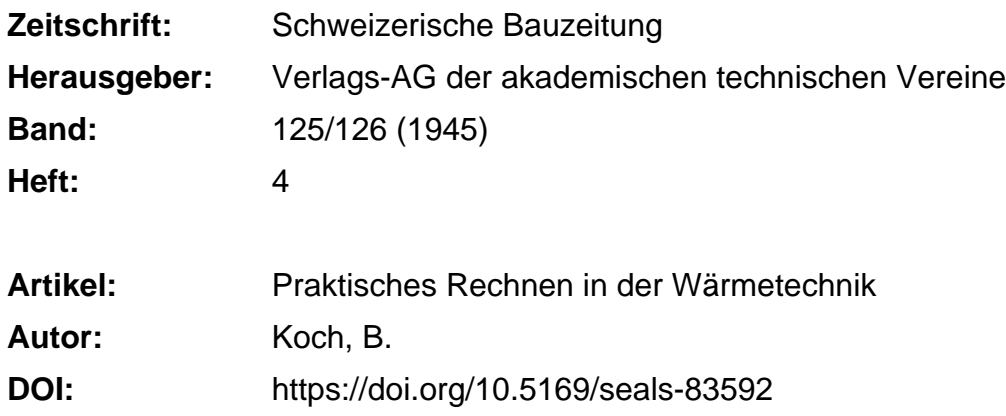

### **Nutzungsbedingungen**

Die ETH-Bibliothek ist die Anbieterin der digitalisierten Zeitschriften. Sie besitzt keine Urheberrechte an den Zeitschriften und ist nicht verantwortlich für deren Inhalte. Die Rechte liegen in der Regel bei den Herausgebern beziehungsweise den externen Rechteinhabern. [Siehe Rechtliche Hinweise.](https://www.e-periodica.ch/digbib/about3?lang=de)

## **Conditions d'utilisation**

L'ETH Library est le fournisseur des revues numérisées. Elle ne détient aucun droit d'auteur sur les revues et n'est pas responsable de leur contenu. En règle générale, les droits sont détenus par les éditeurs ou les détenteurs de droits externes. [Voir Informations légales.](https://www.e-periodica.ch/digbib/about3?lang=fr)

#### **Terms of use**

The ETH Library is the provider of the digitised journals. It does not own any copyrights to the journals and is not responsible for their content. The rights usually lie with the publishers or the external rights holders. [See Legal notice.](https://www.e-periodica.ch/digbib/about3?lang=en)

**Download PDF:** 22.05.2025

**ETH-Bibliothek Zürich, E-Periodica, https://www.e-periodica.ch**

überhitzung und Kaminexplosionen. Reishauer-Präzision-Taster. Kurs für Hochfrequenztechnik. Pescara-Flugkolbenmotor. Erweiterung der Friedhofanlage in Muttenz. Gemeindehaus und Turnhalle in Frick. Primarschulhaus mit Turnhalle in Rapperswil. - Nekro-: Alfred Bétant. Friedrich Volmar. — Literatur. — Mitteilungen der Vereine. — Vortragskalender. — Hierzu Tafel 5: Anton Schrafl.

# Der S. I. A. ist für den Inhalt des redaktionellen Tells seiner Verelnsorgane nicht verantwortlich<br>Band 125 – Nachdruck von Text oder Abbildungen ist nur mit Zustimmung der Redaktion und nur mit genauer Quellenangabe gesta

## Praktisches Rechnen in der Wärmetechnik

Von B. KOCH, Techn. Physiker, Braunschweig

In der praktischen Rechentechnik nimmt neben dem eigentlichen Zahlenrechnen das zeichnerische Rechenverfahren (Entund Gebrauch von Diagrammen und Nomogrammen) einen erheblichen Platz ein. Und gerade auf dem Gebiete des Wärmeund Stoffaustausches bedient man sich dieser Hilfsmittel in grösserem Umfang. Die Wertschätzung insbesondere der zeichnerischen Rechentechnik hat in letzter Zeit dazu geführt, dass verschiedene Einführungen, Anleitungen und Vorschläge erschiesind, über die im folgenden zusammenfassend berichtet werden möge.

Zunächst sei eine Arbeit von A. Rumberg [1]<sup>1</sup>) über Fluchtentafeln für feuchte Luft angeführt. Es ist schon früher unternommen worden, an Stelle von Diagrammen für feuchte Luft Nomogramme zu verwenden. Während das Diagramm oder die Netztafel schon seit langem ausserordentlich verbreitet ist, haben die Nomogramme oder Leitertafeln eine Verbreitung in derar-Umfang nicht gefunden, trotzdem unleugbar Nomogramme in gewissen Fällen Vorzüge vor Diagrammen aufweisen besondere hinsichtlich der Raumausnutzung und Platzersparnis). A. Rumberg gibt Nomogramme zur Bestimmung der absoluten Feuchte, der Enthalpie i und der Dichte  $\rho$  (Wichte  $\gamma$ ) in Ab-Abhängigkeit von der Temperatur des trockenen Thermometers, der Temperatur des feuchten Thermometers und dem Barometerstand  $\overline{P}$  wieder. Das verbreitete *i-x*-Diagramm von R. Mollier [6, 7], sowie die ähnlichen t-x-Diagramme beziehen sich jeweils nur auf einen konstanten Druck von <sup>1</sup> At oder <sup>1</sup> at oder <sup>1</sup> Bar. Es ist jedoch häufig wünschenswert — besonders in Bergwerken —• auch geringe Druckänderungen mit berücksichtigen zu können. Einen wohl ersten Vorschlag hierfür hat F. Wolff [8] gemacht, und ein besonders einfaches Diagramm wurde dann von B. Koch [9] angegeben. Auch die nomographische Darstellung des i-x-Diagrammes wurde von B. Koch [10] und unabhängig davon zu etwa gleicher Zeit von H. Jahnke [11] behandelt. A. Rumberg gibt nun unter den vereinfachenden Voraussetzungen, wie sie in der praktischen Klimatechnik allgemein zutreffen (Gasgesetz<br>usw.) Eluchtentafeln für das Temperaturgebiet von  $-20^{\circ}$ C bis usw.), Fluchtentafeln für das Temperaturgebiet von  $\hbox{--}$ <sup>120</sup> ° C und für den Druckbereich von <sup>500</sup> mm Hg bis <sup>1000</sup> mm Hg an, die als Ablesehilfsmittel ein Halbkreuz (1) benutzen (als Ablesehilfsmittel verwendet man zweckmässig ein Halbkreuz auf Transparentpapier). Für verschiedene Temperaturbereiche wurden verschiedene Nomogramme gewählt. Ein Beispiel dieser Art der Darstellung ist in Abb. <sup>1</sup> wiedergegeben (Temperatur des trockenen Thermometers  $t_{lr} = 30^{\circ}$  C, Temperatur des feuchten Thermometers  $t_f = 22.5^{\circ}$  C, Luftdruck  $p = 0.9$  at; es ergibt sich die absolute Feuchte der Luft zu rund  $x = 16,5$  g H<sub>2</sub>O/kg ') Die Zahlen in eckigen Klammern beziehen sich auf das Schrifttums-

Verzeichnis am Ende der Arbeit.

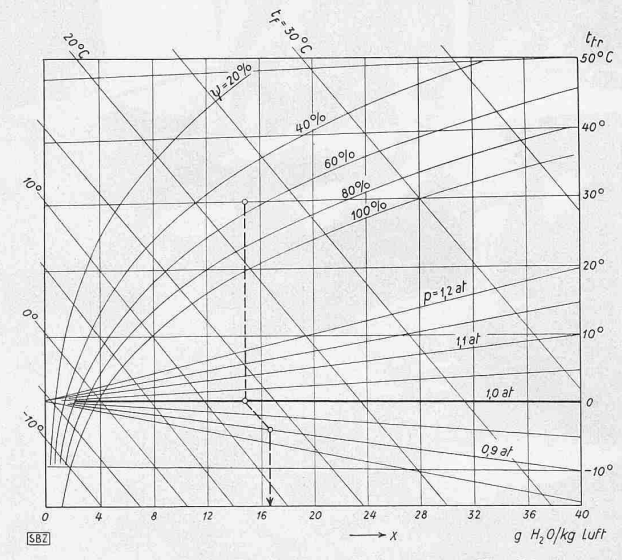

Abb. 2. Diagramm zur Bestimmung der absoluten Feuchte  $x$ aus den Ablesungen des Trocken- und Feuchtthermometers und dem Barometerstand nach B. Koch

Trockenluft). Um einen Vergleich zu ermöglichen, ist in Abb. <sup>2</sup> das gleiche Beispiel nach dem Verfahren von B. Koch angeführt, wobei an Stelle der üblichen Enthalpielinien vielmehr die Linien gleicher Feuchttemperatur gewählt wurden. Auf jeden Fall dient der Vorschlag von A. Rumberg Beachtung, und es wäre wünschenswert, wenn praktische Erfahrungen mit beiden stellungsarten gemacht würden.

Eine elementare Einführung in das ganze Gebiet der nerischen Rechentechnik gibt M. Adolph [2]. In seinem Leitfaden werden einleitend die einfachsten Funktionen behandelt und ihre<br>Darstellung im rechtwinkligen Netz (Diagramme). Daran Darstellung im rechtwinkligen Netz (Diagramme). schliesst sich die Behandlung der Parallelleitertafeln gramme). Der Text ist besonders leicht verständlich geschrieben und das Buch daher zur Einführung in das Gebiet der graphie geeignet. Begrüssenswert ist die ausführliche Darstelvon <sup>79</sup> Aufgaben (mit Lösungen) und Beispielen.

In neuer und erweiterter Auflage ist ein Büchlein von H. Diercks und H. Euler [3] erschienen. Das Werk zeichnet sich dadurch aus, dass es konsequent das Verfahren der Leitlinie benutzt: die Leitlinie überträgt die (als Zwischenergebnis nicht abzulesenden) Werte von der Abszisse wiederum auf die Ordioder umgekehrt. Die Leitlinie ermöglicht es damit, eine

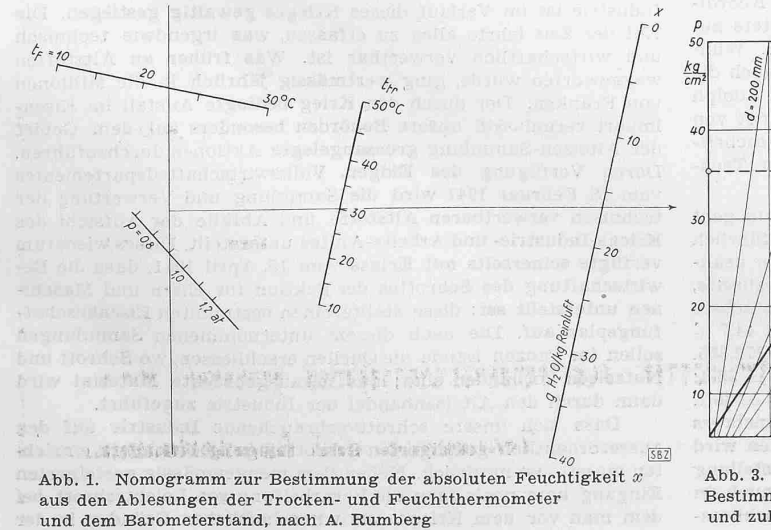

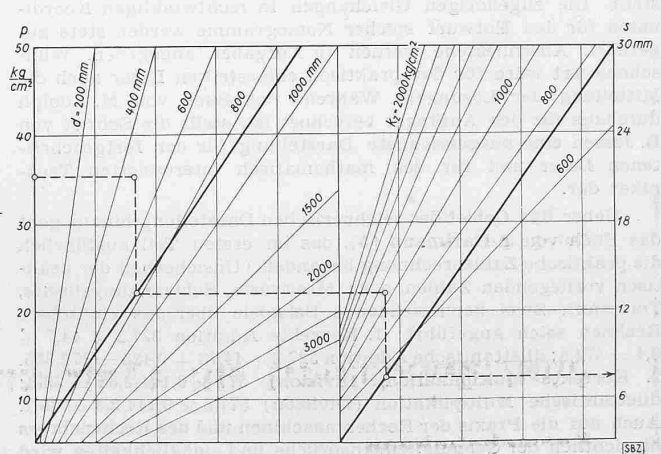

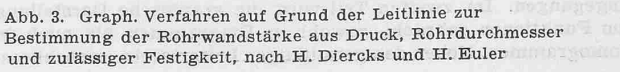

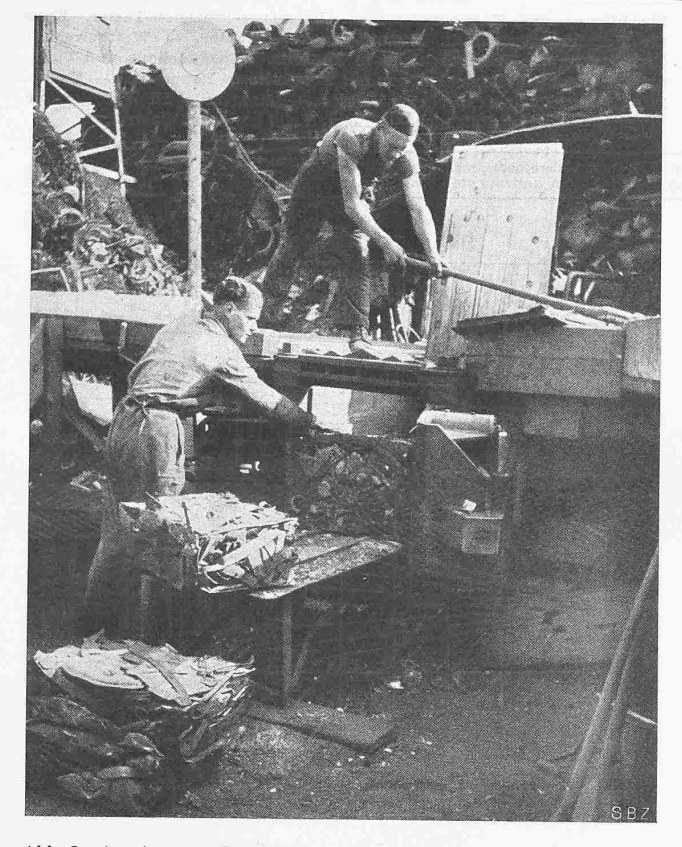

Abb. 2. Ausstoss aus der Schrott-Paketierpresse

Vielzahl von Diagrammen nebeneinanderzusetzen und die Ablesung mit der Hilfe von ununterbrochen aneinandergereihten Linienzügen vorzunehmen. Um das Wesen dieses Verfahrens deutlich zu machen, ist in Abb. <sup>3</sup> ein einfaches Beispiel angeführt (Druck  $p = 35 \text{ kg/cm}^2$ , lichter Rohrdurchmesser  $d = 500 \text{ mm}$ , zulässige Festigkeit  $k_z = 1100$  kg/cm<sup>2</sup>; es ergibt sich eine Rohrwandstärke von  $s = 8$  mm). Es ist zweifellos, dass nach diesem Verfahren besonders schnell eine Rechentafel entworfen werden kann. Es sei jedoch auch bemerkt, dass sich in manchen Fällen eine einfachere Darstellungsart finden lässt. Wo es jedoch auf besonders schnellen Entwurf ohne zeitraubende Untersuchung über die beste Darstellung ankommt, wird das Leitlinienverfahren gern benutzt werden.

Mehr vom mathematischen Standpunkt aus stellt B. Jessen [4] das Gebiet in einem Büchlein exakt und knapp dar. Die kleine Schrift ist ausserordentlich inhaltreich, da sie auf engstem Raum das Gesamtgebiet nach den Grundlagen und Anwendungsmöglichkeiten behandelt. So werden sowohl krummlinige Nomogramme als auch solche mit zwei krummlinigen Leitern und einem dazwischenliegenden allgemeinen Funktionsnetz dargestellt. Die zugehörigen Gleichungen in rechtwinkligen Koordinaten für den Entwurf solcher Nomogramme werden stets angeführt. Abschliessend werden 19 Aufgaben angegeben. Wünschenswert wäre für den praktisch eingestellten Leser auch die Mitteilung der Lösungen. Während das Buch von M. Adolph durchaus für den Anfänger berechnet ist, stellt die Schrift von B. Jessen eine ausgezeichnete Darstellung für den fortgeschrittenen Leser und für den mathematisch interessierten Techniker dar.

Ueber das Gebiet der zeichnerischen Darstellung hinaus geht das Buch von J. Hartmann [5], das im ersten Teil ausführlich die praktische Zahlenrechnung behandelt (Unsicherheit der praktisch vorliegenden Zahlen oder Messwerte, Schwankungsbreite, Toleranz). Zwei kennzeichnende Beispiele über das einfachste Rechnen seien angeführt: 1. Korrekte Addition  $327,2+44,7+$ 0,4  $=$  372,3; dilettantische Addition 327,2 + 44,73 + 0,425  $=$  372,355. 2. Korrekte Multiplikation (Division)  $577\times0,144/2,35 = 35,3;$ dilettantische Multiplikation (Division) 577,5  $\times$  0,144/2,3 = 36,2. Auch auf die Praxis der Rechenmaschinen und des Rechenstabes hinsichtlich der Genauigkeitsansprüche und -möglichkeiten wird eingegangen. Im zweiten Teil wird die graphische Darstellung von Funktionen gebracht, sowohl in Diagrammen als auch in Nomogrammen. Neben den geradlinigen Leitertafeln (einschliess-

Schrottaufbereitung in Gerlafingen

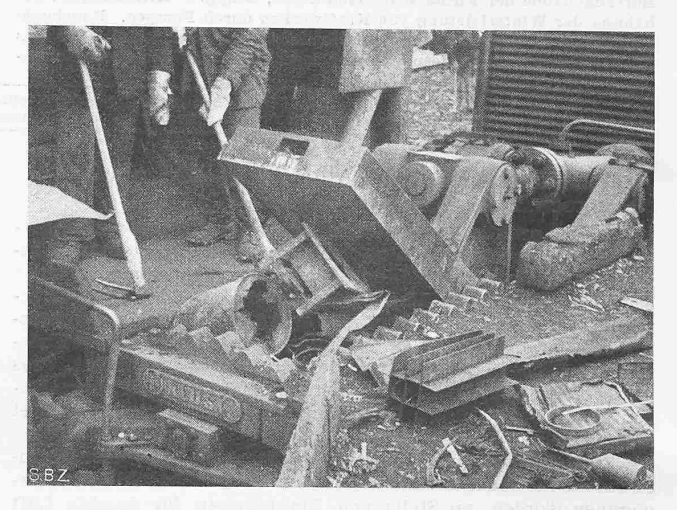

Abb. 1. Füllschacht einer Schrottpresse

lieh der Z- oder IV-Leitern) werden auch krummlinige Leitern sowie Rechentafeln mit Schiebeblättern (Flächenschieber) gestellt. Das ganz besondere Augenmerk ist durchweg auf die Genauigkeitsbeziehungen gerichtet. Dies verdient besondere achtung, da die Fragen der Genauigkeitsgrenzen in den sonstigen Veröffentlichungen meist vernachlässigt oder überhaupt nicht behandelt werden. Aus diesem Grunde ist diese zusammenfassende Darstellung über die praktische Rechentechnik ganz besonders zu begrüssen.

#### Schrifttum sverzeichnis

#### a) Neueste Literatur:

 $[1] \hbox{A. R\,u\,m\,b\,er\,g: Luftfeuchtigkeitsmessungen als Hilfsmittel be  
swämmewirtschaftlichen, trocknungs- und entstaubungs-technischen Unter  
swchungen in Braunkohlenbrikettfabriken. Braunkohlenarch. H. 55, 1942  
45–80. (Diss. Techn. Hochch. Aachen, 11. 9. 1941.)  
147 S. Leipzig: Dr. M. Jänicke 1942, In 197. M. Jänicke 1942, In 197. M. Jänicke 1942, In 198. A 83. H. D. H. J. F. R. I. Praktische Nom$ 

[5] J. Hartmann: Regneteknik. <sup>57</sup> Abb. und <sup>190</sup> S. Kjöbenhavn: J. Gjellerups Forlag 1941. b) Aeltere Literatur:

[6] R. <sup>M</sup> ol li er: Ein neues Diagramm für Dampf-Luft-Gemische. Z. VDI <sup>36</sup> (1923) 869—872. [7] R. Mol li er: Das i—z-Diagramm für Dampf-Luft-Gemische. Z. VDI <sup>73</sup> (1929), 1009—1013.

18 F. Wolff: Untersuchung über die Wasserrückkühlung in<br>künstlich belüfteten Kühlräumen. Diss. Techn, Hochsch. München.<br>191 B. Koch: Ein erweitertes i----Diagramm feuchter Luft für ver-<br>schiedene Drucke. Wärme- und Kältete

100 B. Koch: Zustandsbilder für feuchte Luft; vorgetragen an 11. XI. 1935 im Vereinshaus Deutscher Ingenieure, Berlin Sitzgsber, Z<br>ges. Kälte-Ind. 42 (1935), 226.<br>[11] H. Jahnke: Fluchtentafeln für feuchte Luft, Berlin 193

#### Die Schrottaufbereitung in der Schweiz

Die Bedeutung der Altstoffe als Rohstoffquellen für unsere Industrie ist im Verlauf dieses Krieges gewaltig gestiegen. Die Not der Zeit lehrte alles zu erfassen, was irgendwie technisch und wirtschaftlich verwertbar ist. Was früher an Altstoffen weggeworfen wurde, ging wertmässig jährlich in die Millionen von Franken. Der durch den Krieg bedingte Ausfall im import veranlasste unsere Behörden besonders auf dem Gebiet der Alteisen-Sammlung grossangelegte Aktionen durchzuführen. Durch Verfügung des Eidgen. Volkswirtschaftsdepartementes vom 18. Februar 1941 wird die Sammlung und Verwertung der technisch verwertbaren Altstoffe und Abfälle der Aufsicht des Kriegs-Industrie- und Arbeits-Amtes unterstellt. Dieses wiederum verfügte seinerseits mit Erlass vom 15. April 1941, dass die wirtschaftung des Schrottes der Sektion für Eisen und Maschinen unterstellt sei; diese stellte einen bestimmten Eisenbeschaffungsplan auf. Die nach diesem unternommenen Sammlungen sollen im ganzen Lande die Quellen erschliessen, wo Schrott und Nutzeisen vorhanden sind; das herausgebrachte Material wird dann durch den Alteisenhandel der Industrie zugeführt.

Dass sich unsere schrottverbrauchende Industrie auf den ausserordentlich gesteigerten Schrotteingang besonders einrichmusste, ist natürlich. Neben dem mengenmässig gesteigerten Eingang kam noch dazu die Verarbeitung von Leichtschrott, bei dem man vor dem Kriege aus wirtschaftlichen Gründen in der